## **moodle - Evolution #589**

# **Passer moodle en http**

25/05/2010 09:59 - Gaston TJEBBES

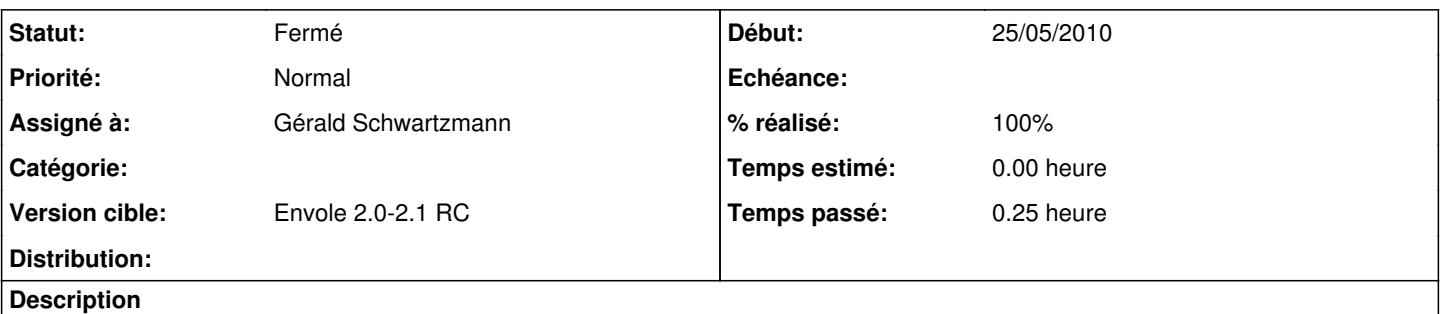

Actuellement moodle est configuré pour fonctionner en https, ce n'est pas forcément nécessaire et force à valider des certificats lorsqu'ils sont auto-signés.

#### **Révisions associées**

### **Révision c334d6d5 - 25/05/2010 10:21 - Gérald Schwartzmann**

Passage de moodle en http fixes #589

### **Révision 2f14730c - 15/04/2016 14:33 - Alexandre Delaunay**

fix is\_deleted pager; fix #589

## **Historique**

### **#1 - 25/05/2010 10:24 - Gérald Schwartzmann**

- *Statut changé de Nouveau à Résolu*
- *Assigné à mis à Gérald Schwartzmann*
- *% réalisé changé de 0 à 100*

### **#2 - 01/06/2010 14:53 - Gérald Schwartzmann**

Appliqué par commit [c334d6d5f939f3af4f7274b0576b5ee883240ad6.](https://dev-eole.ac-dijon.fr/projects/moodle/repository/revisions/c334d6d5f939f3af4f7274b0576b5ee883240ad6)

#### **#3 - 02/06/2010 12:31 - Gérald Schwartzmann**

*- Version cible mis à Envole 2.0-3 RC*

#### **#4 - 28/06/2010 16:14 - Gérald Schwartzmann**

*- Version cible changé de Envole 2.0-3 RC à Envole 2.0-2.1 RC*

## **#5 - 08/07/2010 17:18 - Gaston TJEBBES**

*- Statut changé de Résolu à Fermé*